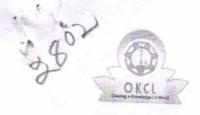

## eVidyalaya Half Yearly Report

Department of School & Mass Education, Govt. of Odisha

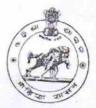

| U_DISE : District :                                                                                                    |            |
|----------------------------------------------------------------------------------------------------|------------|
| 21190805209 GANJAM                                                                                                    | Block :    |
| Report Create Date: 0000-00-00 00:00:00 (20480)                                                                                                    | DHARAKOTE  |
| 1. 1. 1. 1. 1. 1. 1. 1. 1. 1. 1. 1. 1. 1                                                                                                    |            |
| general_info                                                                                                    |            |
| » Half Yearly Report No                                                                                                    | 5          |
| » Half Yearly Phase                                                                                                    | 3          |
| » Implementing Partner                                                                                                    | IL&FS ETS  |
| » Half Yearly Period from                                                                                                    | 09/11/2016 |
| » Half Yearly Period till                                                                                                    | 03/10/2017 |
| » School Coordinator Name                                                                                                    | SUNITA     |
| The state of the state of the s | MEKAD      |
| Leaves taken for the following N » Leave Month 1                                                                                                    | Month      |
| » Leave Days1                                                                                                    | September  |
| » Leave Month 2                                                                                                    | 0          |
| » Leave Days2                                                                                                    | October    |
| » Leave Month 3                                                                                                    | 0          |
| » Leave Days3                                                                                                    | November   |
| » Leave Month 4                                                                                                    | 0          |
| » Leave Days4                                                                                                    | December   |
| Leave Month 5                                                                                                    | 0          |
| Leave Days5                                                                                                    | January    |
| Leave Month 6                                                                                                    | 0          |
| Leave Days6                                                                                                    | February   |
| Leave Month 7                                                                                                    | 0          |
| Leave Days7                                                                                                    | March      |
|                                                                                                    | 0          |
| Equipment Downtime Details Equipment are in working condition?                                                                                                    |            |
| Downtime > 4 Working Days                                                                                                    | Yes        |
| Action after 4 working days                                                                                                    | No         |
| Action after 4 working days are over for Equipment                                                                                                    |            |
| Training Details                                                                                                    |            |
| Refresher training Conducted                                                                                                    | Yes        |
| Refresher training Conducted Date                                                                                                    | 20/09/2016 |
| f No; Date for next month                                                                                                    | 20/03/2010 |

| » e Content installed?                                                                                                    |                                                                                                    |
|----------------------------------------------------------------------------------------------------|----------------------------------------------------------------------------------------------------|
| » SMART Content with Educational software?                                                                                                    | Yes                                                                                                    |
| » Stylus/ Pens                                                                                                    | Yes                                                                                                    |
| » USB Cable                                                                                                    | Yes                                                                                                    |
| » Software CDs                                                                                                    | Yes                                                                                                    |
| » User manual                                                                                                    | Yes                                                                                                    |
| Recurring Service Deta                                                                                                    | Yes                                                                                                    |
| » Register Type (Faulty/Stock/Other Register)                                                                                                    |                                                                                                    |
| » Register Quantity Consumed                                                                                                    | YES                                                                                                    |
| » Blank Sheet of A4 Size                                                                                                    | 1                                                                                                    |
| » A4 Blank Sheet Quantity Consumed                                                                                                    | Yes                                                                                                    |
| » Cartridge                                                                                                    | 2540                                                                                                    |
| » Cartridge Quantity Consumed                                                                                                    | Yes                                                                                                    |
| » USB Drives                                                                                                    | 1                                                                                                    |
| » USB Drives Quantity Consumed                                                                                                    | Yes                                                                                                    |
| » Blank DVDs Rewritable                                                                                                    | 1                                                                                                    |
| » Blank DVD-RW Quantity Consumed                                                                                                    | Yes                                                                                                    |
| » White Board Marker with Duster                                                                                                    | 25                                                                                                    |
| » Quantity Consumed                                                                                                    | Yes                                                                                                    |
| » Electricity bill                                                                                                    | 6                                                                                                    |
| » Internet connectivity                                                                                                    | Yes                                                                                                    |
| » Reason for Unavailablity                                                                                                    | Yes                                                                                                    |
| The state of the state of the s |                                                                                                    |
| Electrical Meter Reading and Generator  » Generator meter reading                                                                                                    | Meter Reading                                                                                                    |
| » Electrical meter reading                                                                                                    | 680                                                                                                    |
|                                                                                                    | 1408                                                                                                    |
| Equipment replacement det                                                                                                    | ails                                                                                                    |
| <ul> <li>Replacement of any Equipment by Agency</li> <li>Name of the Equipment</li> </ul>                                                                                                    | No                                                                                                    |
| The state of the state of the s |                                                                                                    |
| Theft/Damaged Equipmen                                                                                                    | t                                                                                                    |
| » Equipment theft/damage                                                                                                    | No                                                                                                    |
| If Yes; Name the Equipment                                                                                                    | Elizabeth (                                                                                                    |
| Lab Utilization details                                                                                                    |                                                                                                    |
| No. of 9th Class students                                                                                                    | 34                                                                                                    |
| 9th Class students attending ICT labs                                                                                                    | 34                                                                                                    |
| No. of 10th Class students                                                                                                    | 70                                                                                                    |
| 10th Class students attending ICT labs                                                                                                    | 70                                                                                                    |
| No. of hours for the following month lab ha                                                                                                    | s heen utilized                                                                                                    |
|                                                                                                    | The state of the state of the s |
| Hours1                                                                                                    | September                                                                                                    |
| Month-2                                                                                                    | 48                                                                                                    |
| Hours2                                                                                                    | October                                                                                                    |
| Month-3                                                                                                    | 36                                                                                                    |
| Hours3                                                                                                    | November                                                                                                    |
|                                                                                                    | 55                                                                                                    |

| w Month 4                                                                                                    |             |
|----------------------------------------------------------------------------------------------------|-------------|
| » Month-4 » Hours4                                                                                                    | Decembe     |
| » Month-5                                                                                                    | 28          |
| » Hours5                                                                                                    | January     |
| » Month-6                                                                                                    | 64          |
| » Hours6                                                                                                    | February    |
| » Month-7<br>» Hours7                                                                                                    | 42<br>March |
|                                                                                                    |             |
| Server & Node Downtime de                                                                                                    | etails      |
| » Server Downtime Complaint logged date1                                                                                                    |             |
| » Server Downtime Complaint Closure date1                                                                                                    |             |
| » Server Downtime Complaint logged date2                                                                                                    |             |
| » Server Downtime Complaint Closure date2                                                                                                    |             |
| » Server Downtime Complaint logged date3                                                                                                    |             |
| » Server Downtime Complaint Closure date3                                                                                                    |             |
| » No. of Non-working days in between                                                                                                    | 0           |
| » No. of working days in downtime                                                                                                    | 0           |
| Stand alone PC downtime de                                                                                                    | raile       |
| » PC downtime Complaint logged date1                                                                                                    | alis        |
| » PC downtime Complaint Closure date1                                                                                                    |             |
| » PC downtime Complaint logged date2                                                                                                    |             |
| » PC downtime Complaint Closure date?                                                                                                    |             |
| » PC downtime Complaint logged date3                                                                                                    |             |
| » PC downtime Complaint Closure date3                                                                                                    |             |
| » No. of Non-working days in between                                                                                                    |             |
| » No. of working days in downtime                                                                                                    | 0           |
|                                                                                                    | 0           |
| » UPS downtime details  » UPS downtime Complaint logged date1                                                                                                    |             |
| » UPS downtime Complaint Closure date1                                                                                                    |             |
| » UPS downtime Complaint logged date2                                                                                                    |             |
| » UPS downtime Complaint Closure date2                                                                                                    |             |
| » UPS downtime Complaint logged date3                                                                                                    |             |
| » UPS downtime Complaint Closure date3                                                                                                    |             |
| » No. of Non-working days in between                                                                                                    |             |
| » No. of working days in downtime                                                                                                    | 0           |
| The state of the state of the s | 0           |
| Genset downtime details                                                                                                    |             |
| UPS downtime Complaint logged date1                                                                                                    |             |
| UPS downtime Complaint Closure date1                                                                                                    |             |
| UPS downtime Complaint logged date2                                                                                                    |             |
| UPS downtime Complaint Closure date2                                                                                                    |             |
| UPS downtime Complaint logged date3                                                                                                    |             |
| UPS downtime Complaint Closure date3                                                                                                    |             |
| No. of Non-working days in between                                                                                                    |             |
| No. of working days in downtime                                                                                                    | 0           |

| Integrated Computer Projector                | downtime details                                                                                                    |
|----------------------------------------------|----------------------------------------------------------------------------------------------------|
| » Projector downtime Complaint logged date1  | and the same of the same of th |
| » Projector downtime Complaint Closure date1 |                                                                                                    |
| » Projector downtime Complaint logged date?  |                                                                                                    |
| » Projector downtime Complaint Closure date? |                                                                                                    |
| » Projector downtime Complaint logged date3  |                                                                                                    |
| » Projector downtime Complaint Closure date3 |                                                                                                    |
| » No. of Non-working days in between         | 0                                                                                                    |
| » No. of working days in downtime            | 0                                                                                                    |
| Printer downtime de                          | etails                                                                                                    |
| » Printer downtime Complaint logged date1    |                                                                                                    |
| » Printer downtime Complaint Closure date1   |                                                                                                    |
| » Printer downtime Complaint logged date2    |                                                                                                    |
| » Printer downtime Complaint Closure date2   |                                                                                                    |
| » Printer downtime Complaint logged date3    |                                                                                                    |
| » Printer downtime Complaint Closure date3   |                                                                                                    |
| » No. of Non-working days in between         | 0                                                                                                    |
| » No. of working days in downtime            | 0                                                                                                    |
| Interactive White Board (IWB) de             |                                                                                                    |
| » IWB downtime Complaint logged date1        | ottalio                                                                                                    |
| » IWB downtime Complaint Closure date1       |                                                                                                    |
| » IWB downtime Complaint logged date2        |                                                                                                    |
| WB downtime Complaint Closure date2          |                                                                                                    |
| IWB downtime Complaint logged date3          |                                                                                                    |
| IWB downtime Complaint Closure date3         |                                                                                                    |
| No. of Non-working days in between           | 0                                                                                                    |
| No. of working days in downtime              | 0                                                                                                    |
| Servo stabilizer downtime                    | details                                                                                                    |
| stabilizer downtime Complaint logged date1   |                                                                                                    |
| stabilizer downtime Complaint Closure date1  |                                                                                                    |
| stabilizer downtime Complaint logged date2   |                                                                                                    |
| stabilizer downtime Complaint Closure date2  |                                                                                                    |
| stabilizer downtime Complaint logged date3   |                                                                                                    |
| stabilizer downtime Complaint Closure date3  |                                                                                                    |
| No. of Non-working days in between           | 0                                                                                                    |
| No. of working days in downtime              | 0                                                                                                    |
| Switch, Networking Components and other pe   | eripheral downtime details                                                                                                    |
| peripheral downtime Complaint logged date1   | The second of the second of th |
| peripheral downtime Complaint Closure date1  |                                                                                                    |
| peripheral downtime Complaint logged date2   |                                                                                                    |
| peripheral downtime Complaint Closure date2  |                                                                                                    |
| peripheral downtime Complaint logged date3   |                                                                                                    |
| peripheral downtime Complaint Closure date3  |                                                                                                    |
| No. of Non-working days in between           | 0                                                                                                    |
|                                              |                                                                                                    |

Signature of Head Master/Mistress With Seal

Dharakote-761107